## **Simple KernelCI Labs with Labgrid**

**Jan Lübbe – jlu@pengutronix.de**

Linux Plumbers Conference | Dublin, Ireland Sept. 12-14, 2022

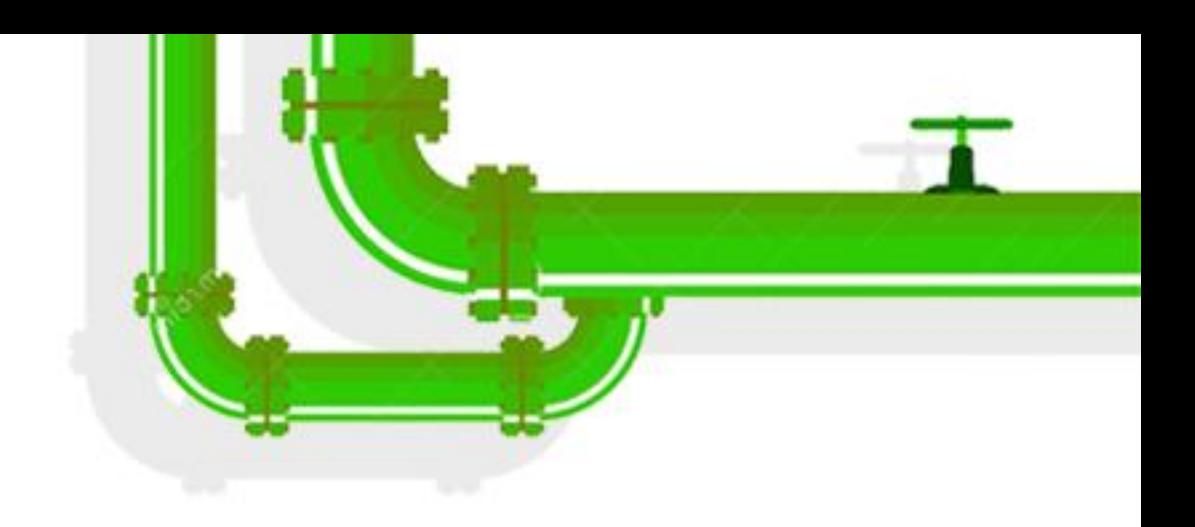

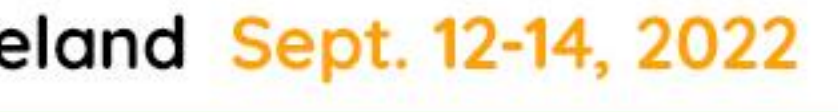

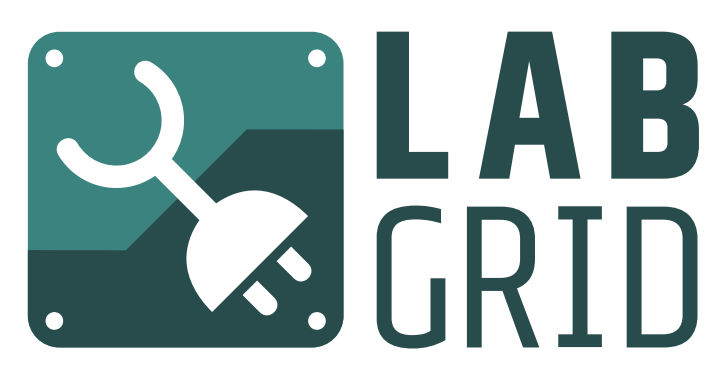

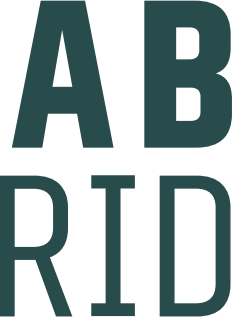

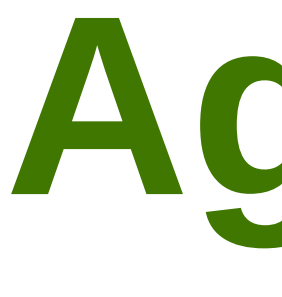

### labgrid introduction scenarios with KernelCI example & discussion

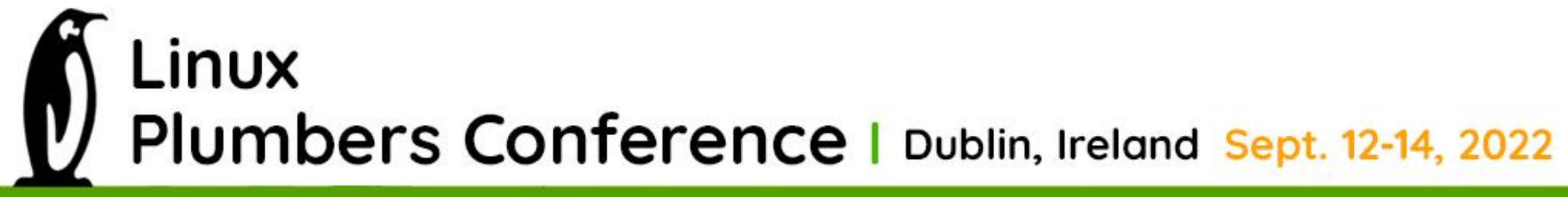

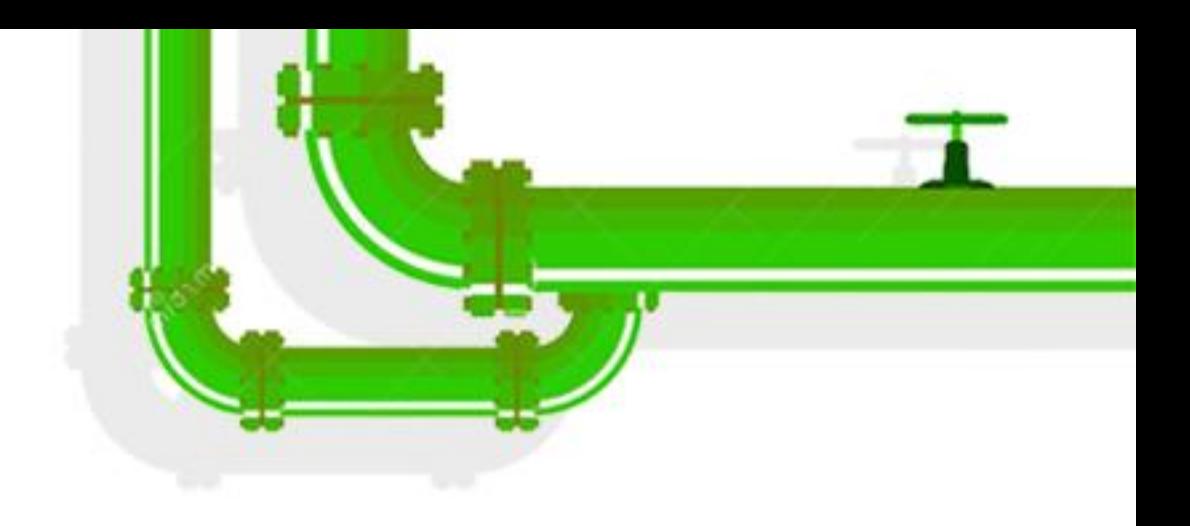

### **Agenda**

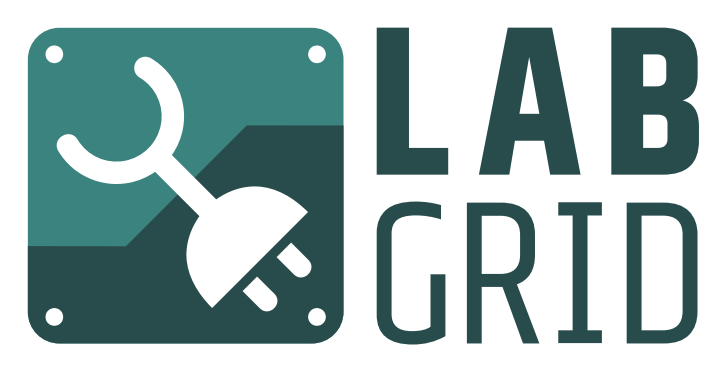

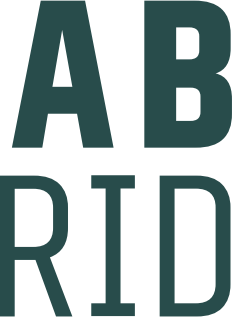

### python-based lab control framework automated testing (pytest) interactive developer access low-level bootstrap (incl. bootloader)

LINUX Plumbers Conference | Dublin, Ireland Sept. 12-14, 2022

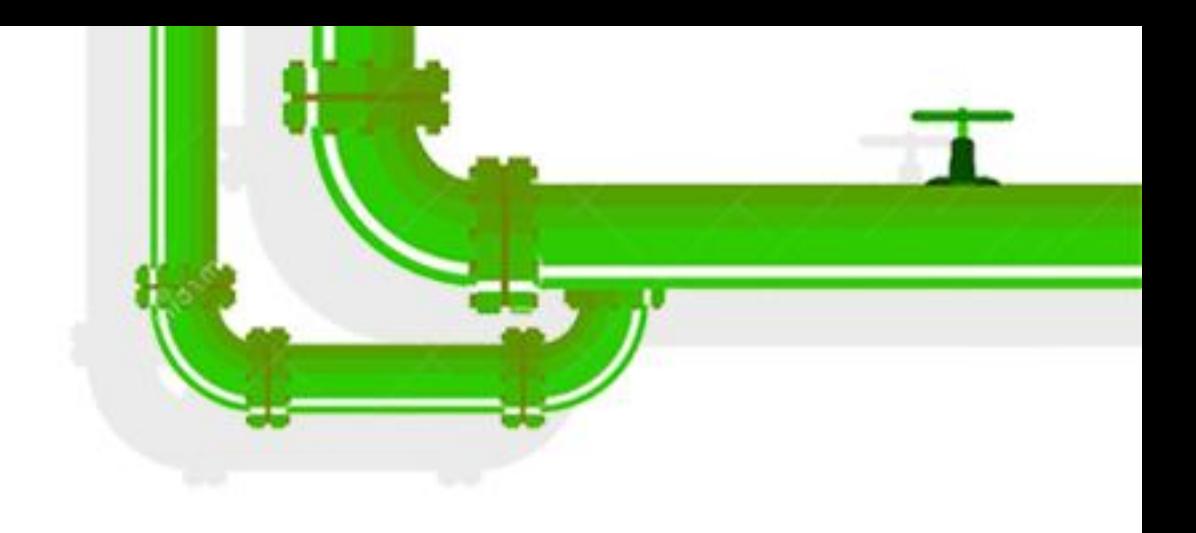

# **labgrid**

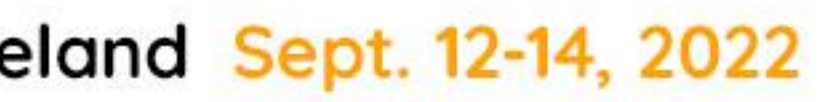

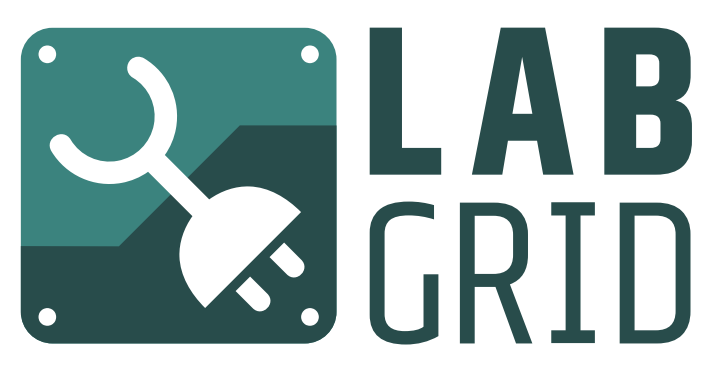

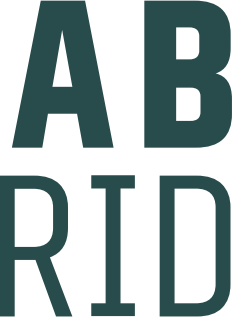

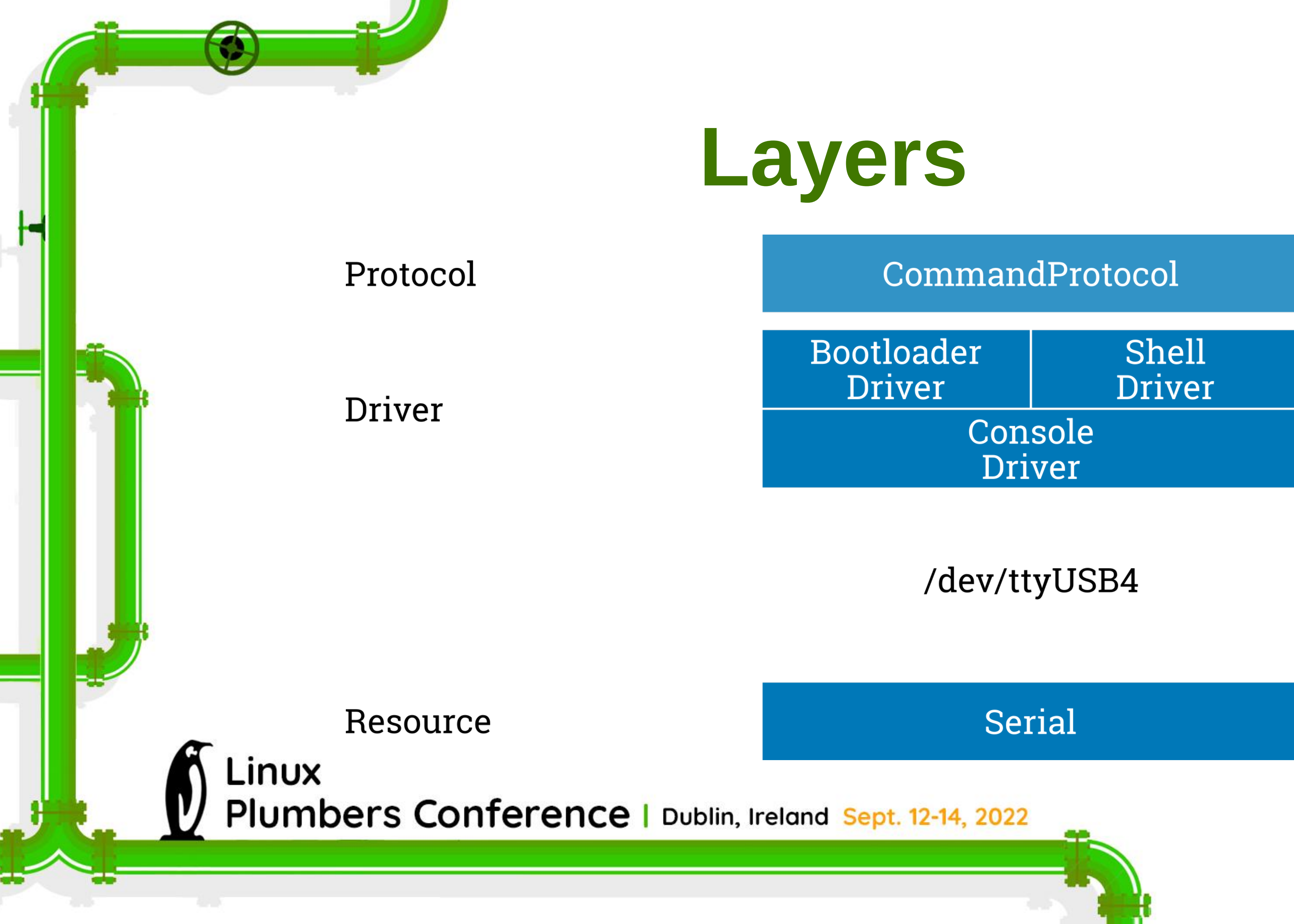

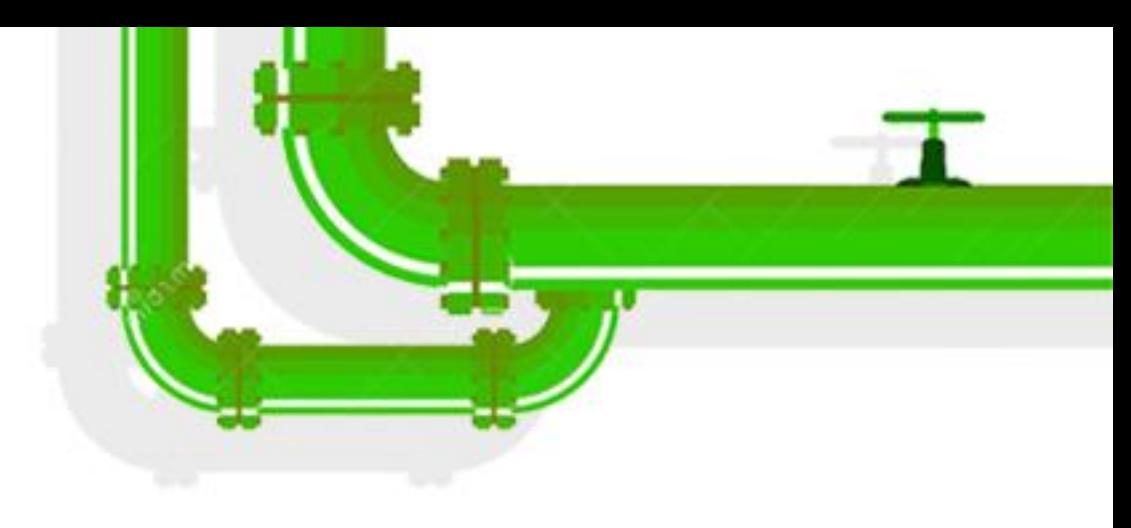

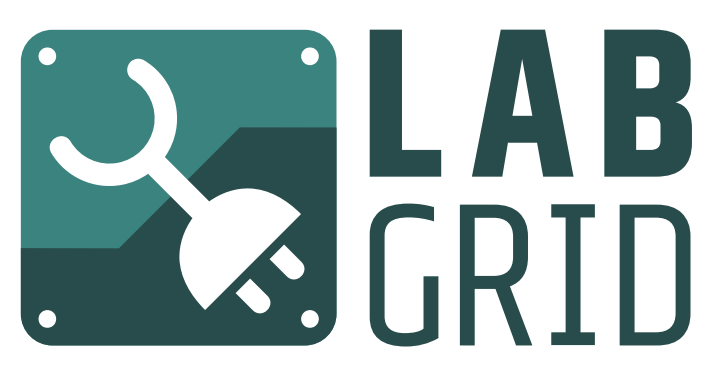

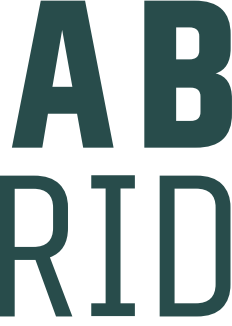

### **Client-Side Configuration**

targets:  $main:$ 

resources: RawSerialPort: port: "/dev/ttyUSB0" drivers: ManualPowerDriver: name: "example" SerialDriver: {} BareboxDriver:  $prompt: 'barebox@['':] + : ['''] +$ ShellDriver:  $prompt: 'root@\w+:[^0] + '$ login\_prompt: ' login: ' username: 'root' BareboxStrategy: {}

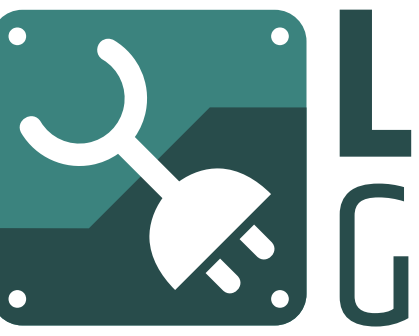

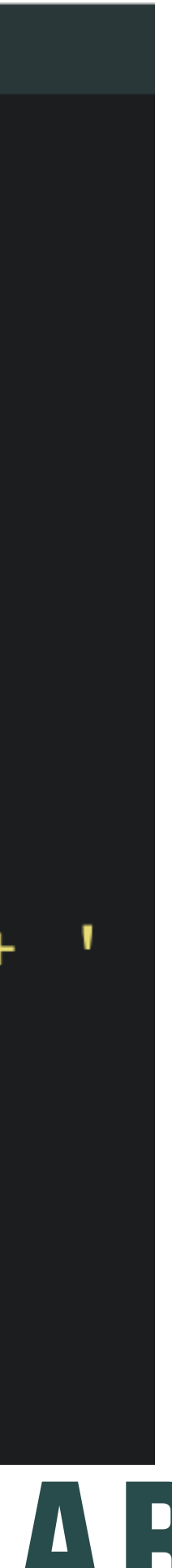

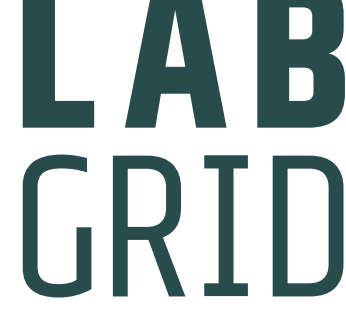

YAML

- describes "Targets" with
- $\bullet$ "Resources"
- $\bullet$ "Drivers"
- ●HW/SW-specific parameters

⇒ The "Environment"

Linux Plumbers Conference | Dublin, Ireland Sept. 12-14, 2022

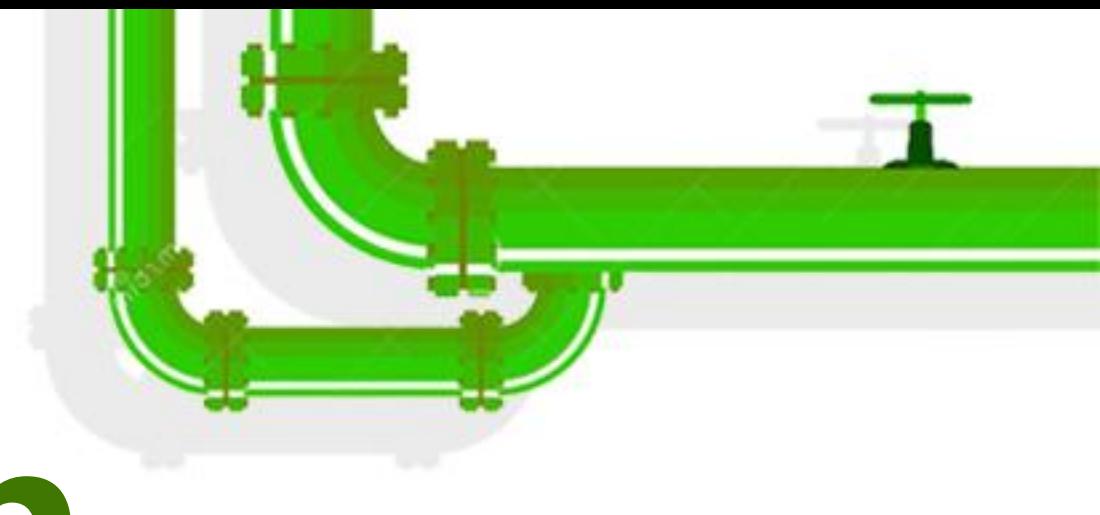

### Linux Plumbers<br>Conference

T.

Dublin, Ireland September 12-14, 2022

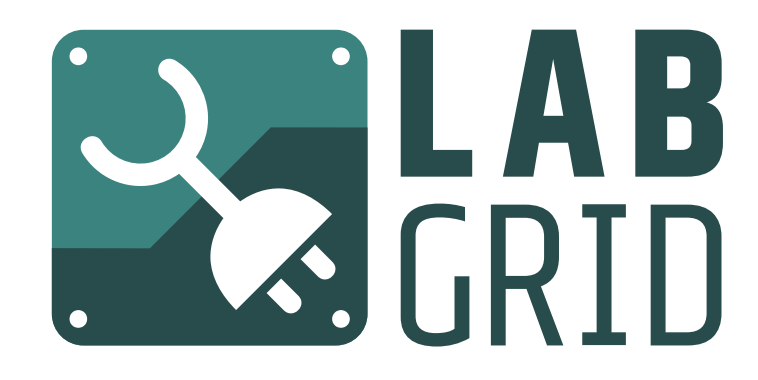

 $\bullet\bullet$  $\bullet\bullet$  $\bullet\bullet$ Client

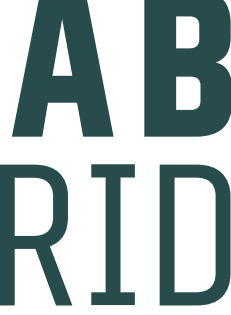

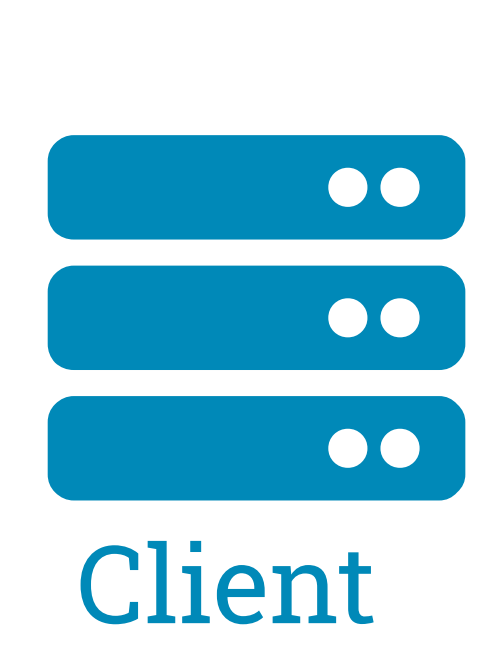

### Linux **Plumbers** Conference

**DUT**

**DUT**

Dublin, Ireland September 12-14, 2022

- PowerProtocol a sa T
- ConsoleProtocol  $\boxed{1010}$
- DigitalOutputProtocol  $\frac{1}{\sqrt{1-\frac{1}{2}}}$
- BootstrapProtocol
- ₩ Power Protocol
- ConsoleProtocol 1010
- $\equiv$  DigitalOutputProtocol
- BootstrapProtocol $\frac{1}{2}$

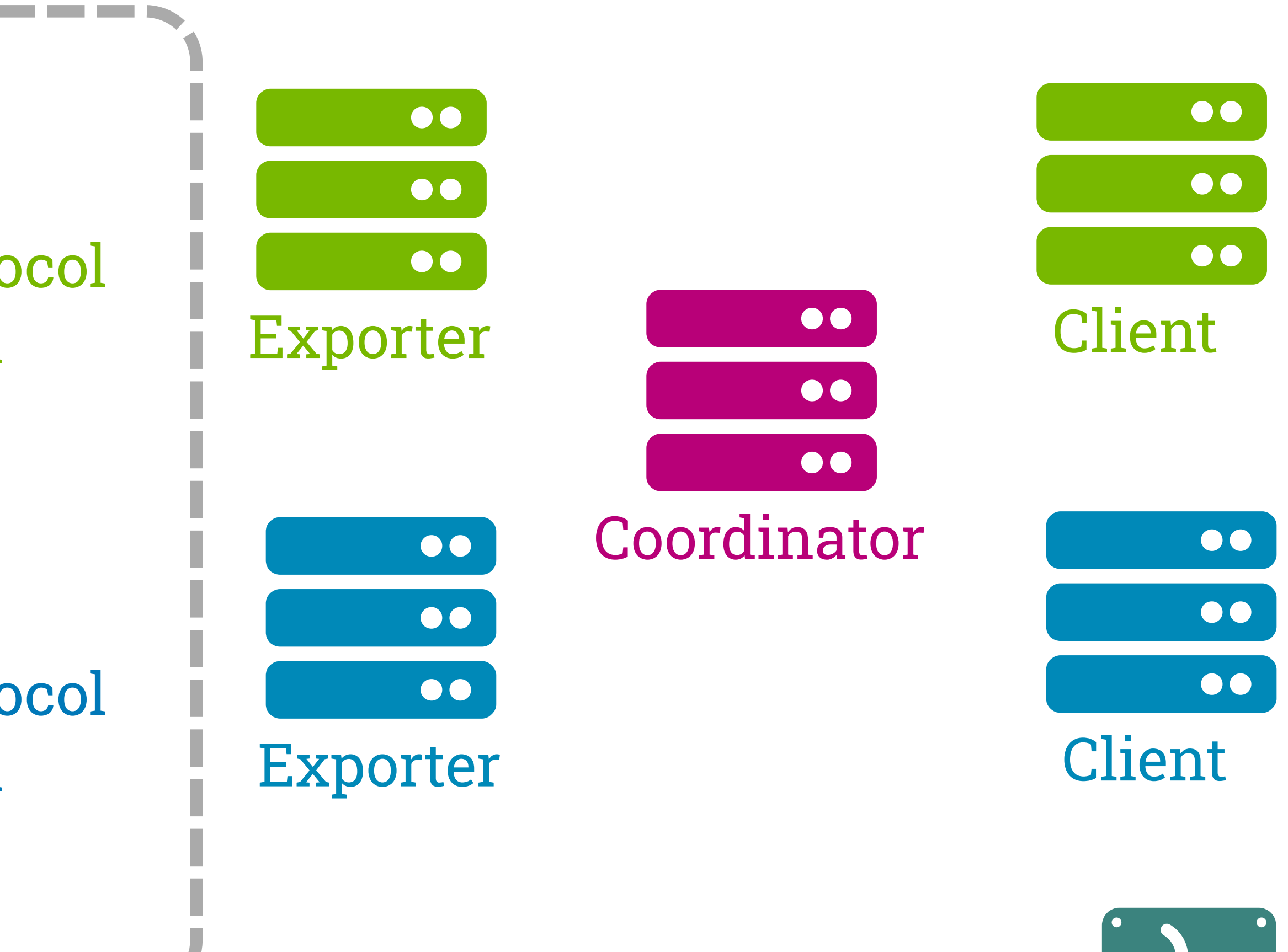

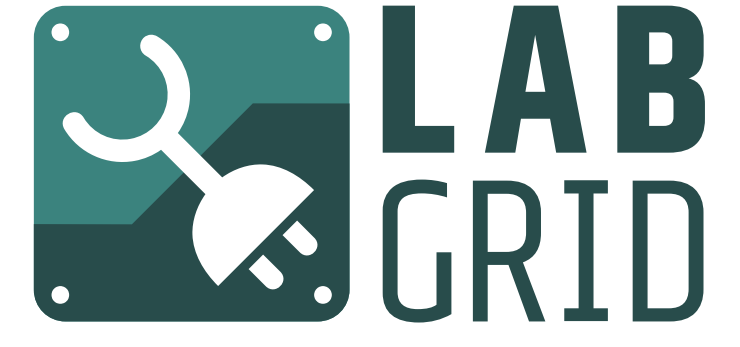

Resources

### Linux **Plumbers** Conference

**DUTTER** 

**DUTE** 

Dublin, Ireland September 12-14, 2022

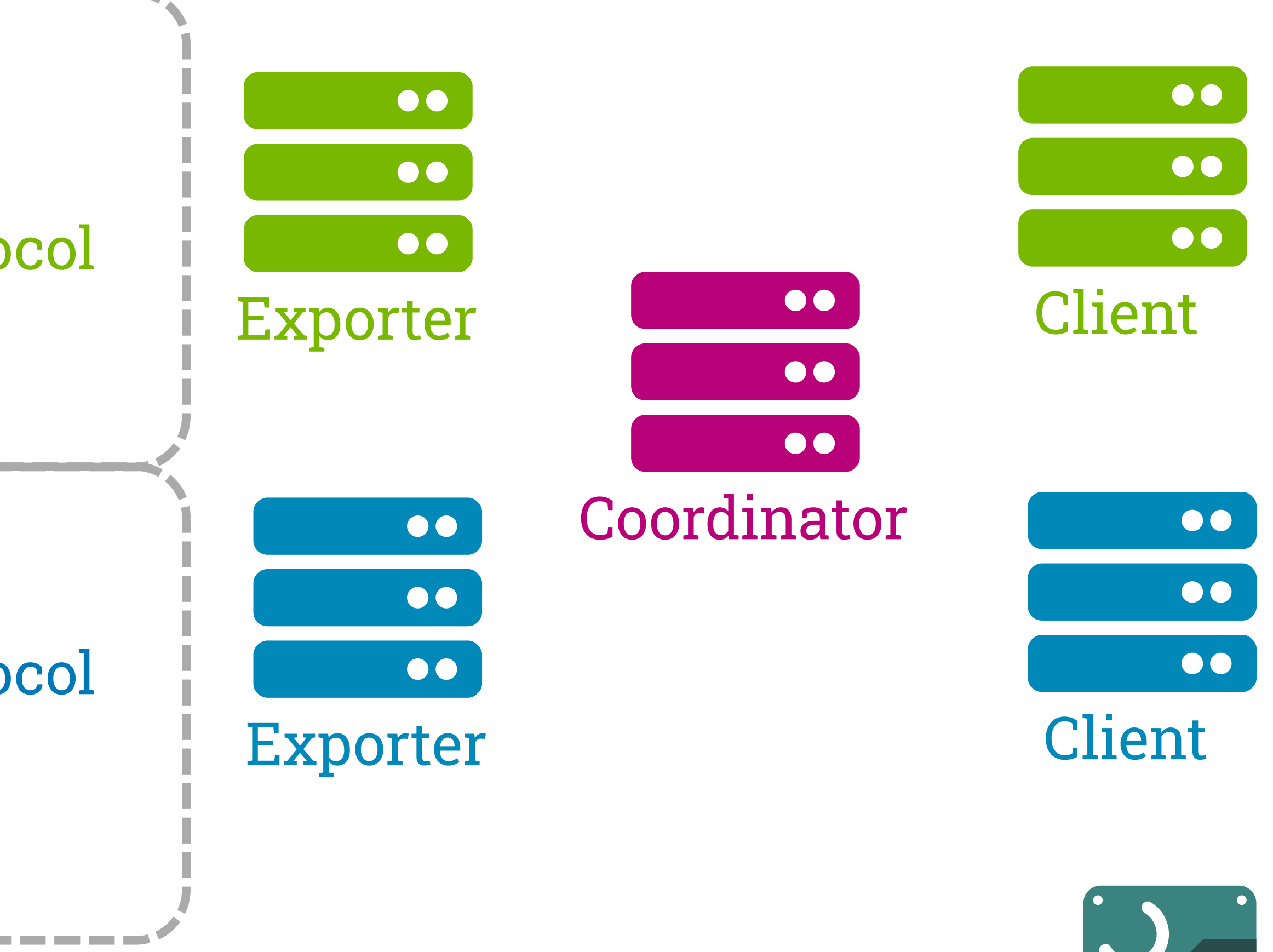

COST CRID

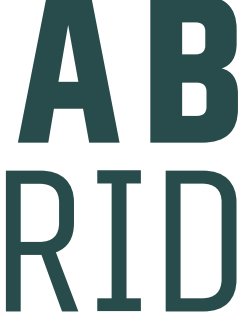

### Place

- ₩ Power Protocol
- ConsoleProtocol 1010
- DigitalOutputProtocol
- BootstrapProtocol $\frac{1}{2}$

Place

- PowerProtocol a a s
- ConsoleProtocol 1010
- DigitalOutputProtocol
- BootstrapProtocol
- ConsoleProtocol  $|1010|$
- DigitalOutputProtocol  $\equiv$
- BootstrapProtocol
- ₩ Power Protocol ConsoleProtocol 1010  $\equiv$  DigitalOutputProtocol
- BootstrapProtocol  $\frac{1}{2}$

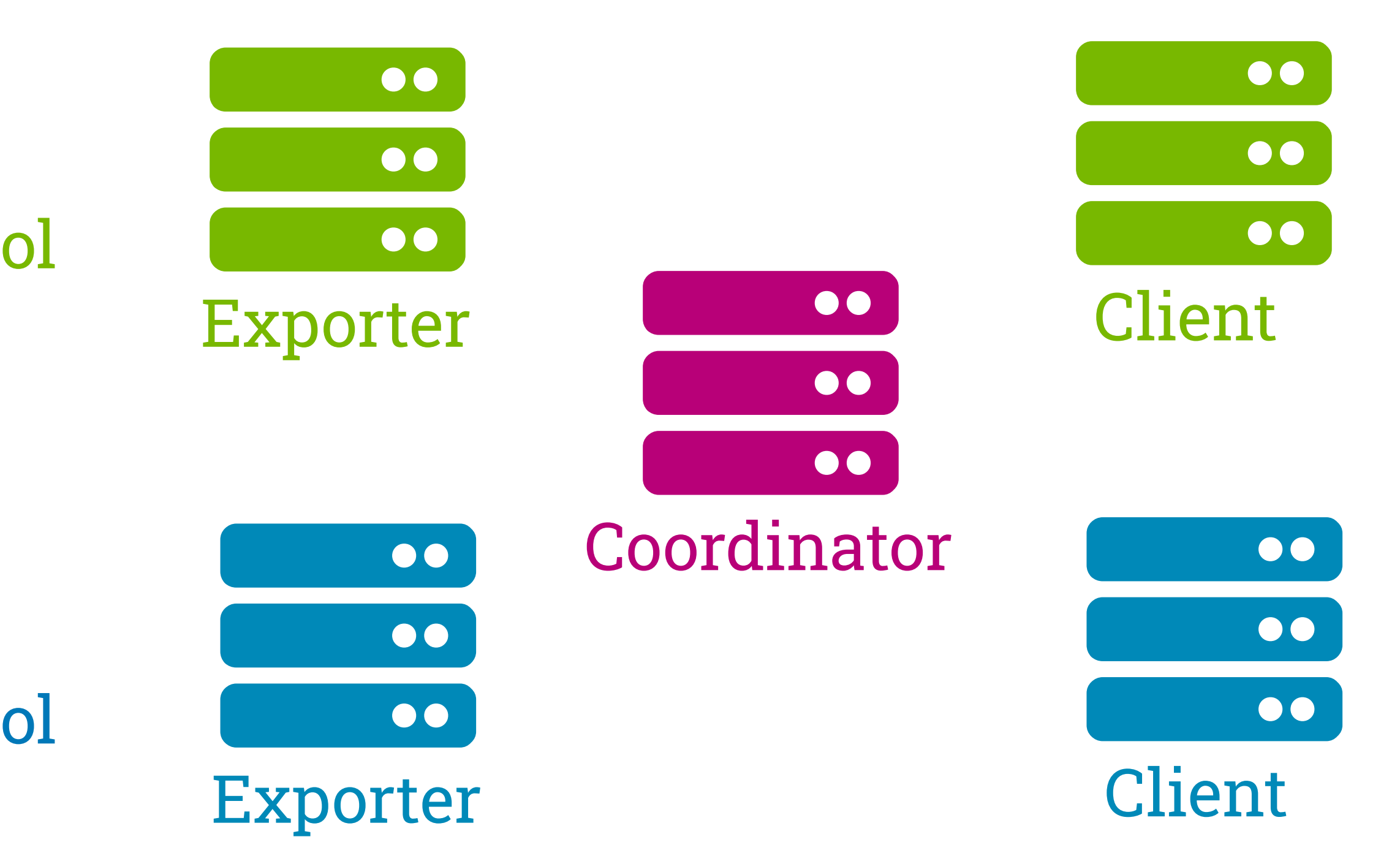

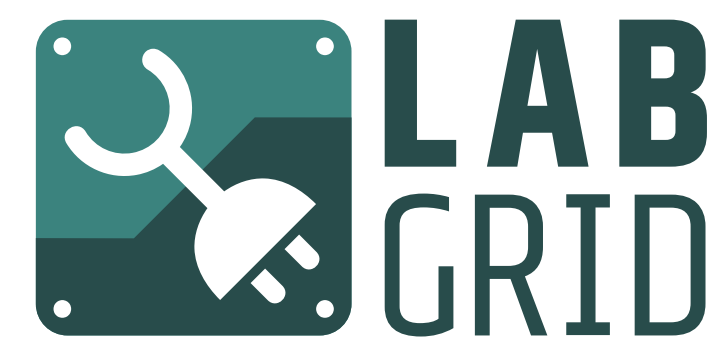

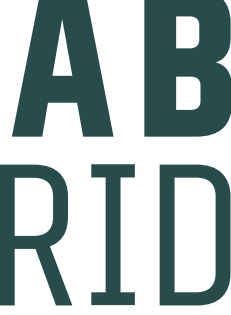

### Linux **Plumbers** Conference Dublin, Ireland September 12-14, 2022

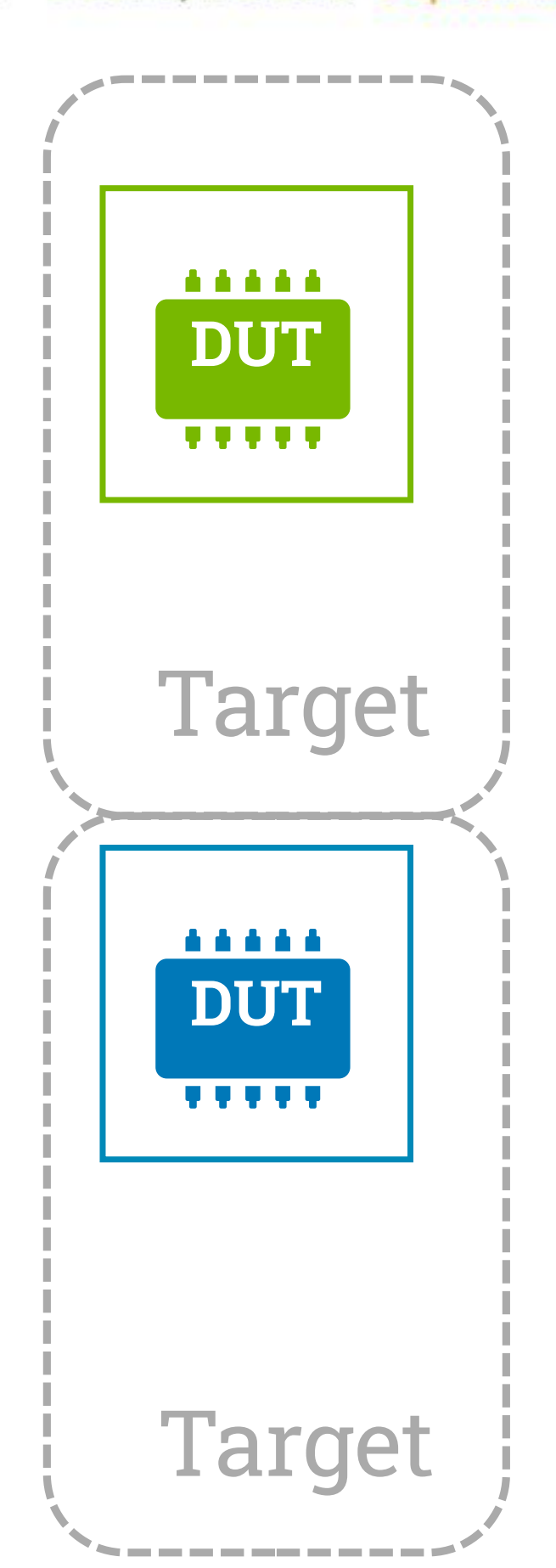

PowerProtocol

- Test execution, selection and reporting is provided by pytest
- 
- 
- Easy to integrate into other tools and CI

def test\_hwclock\_rate(command): result = command.run\_check('hwclock -c | head -n  $3')$  $assert abs(int(freq_of fset\_ppm)) < 1000$ 

Linux Plumbers Conference | Dublin, Ireland Sept. 12-14, 2022

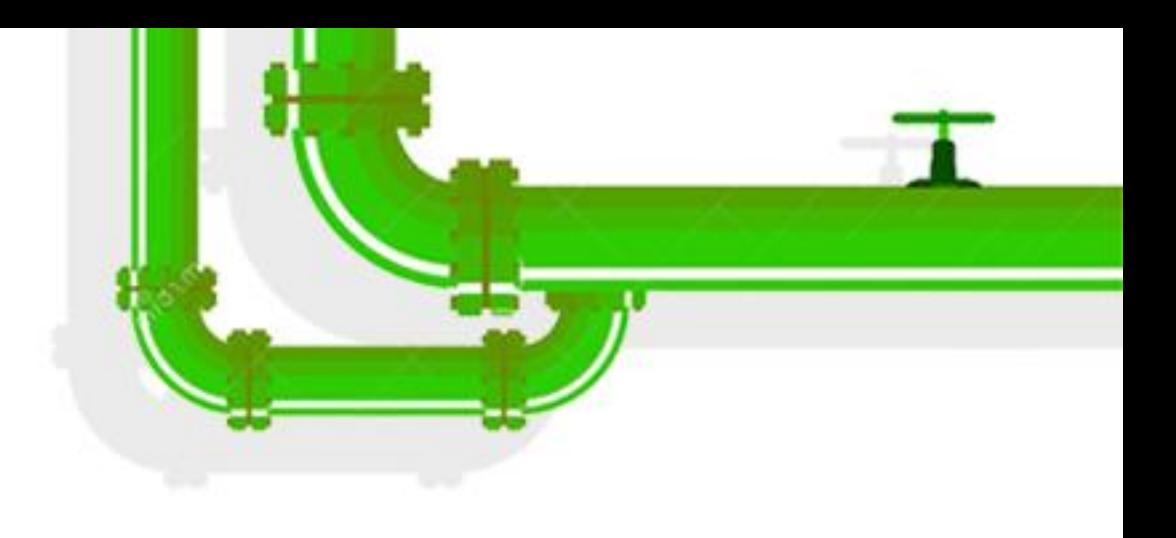

Fixtures provide access at different levels (command, strategy, target, env) pytest (and Python libs) makes it easy to prepare test data and analyze results

```
"""Test that the hardware clock rate is not too inaccurate."""
hw_time, sys_time, freq_ofset ppm, tick = result[-1].strip().split()
```
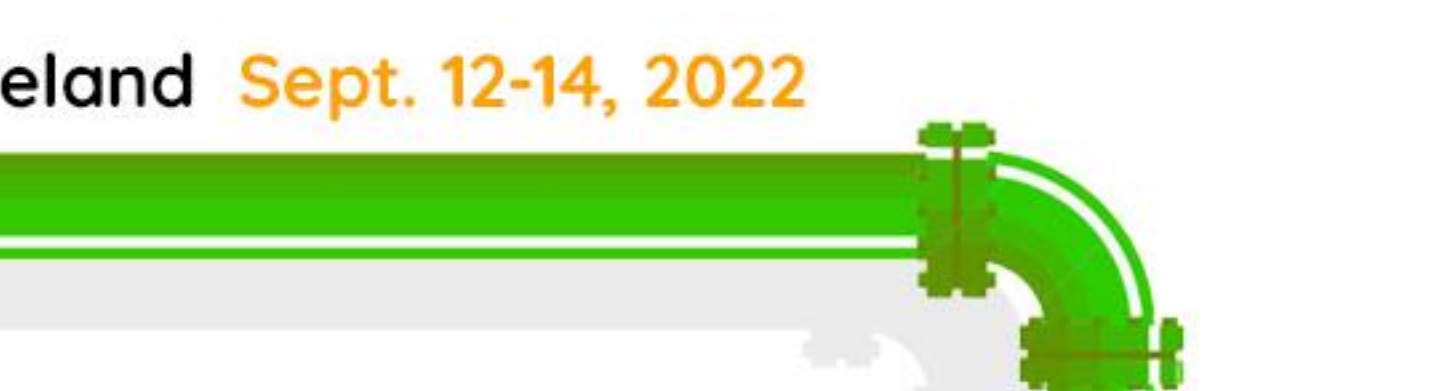

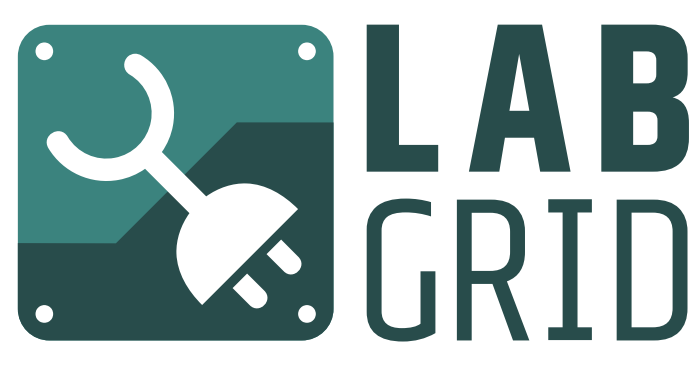

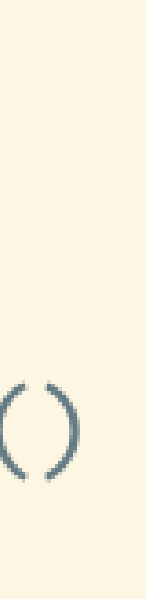

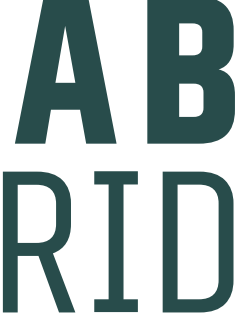

# **Test-Cases with pytest**

- 
- add incentive to get defconfigs to work on custom HW

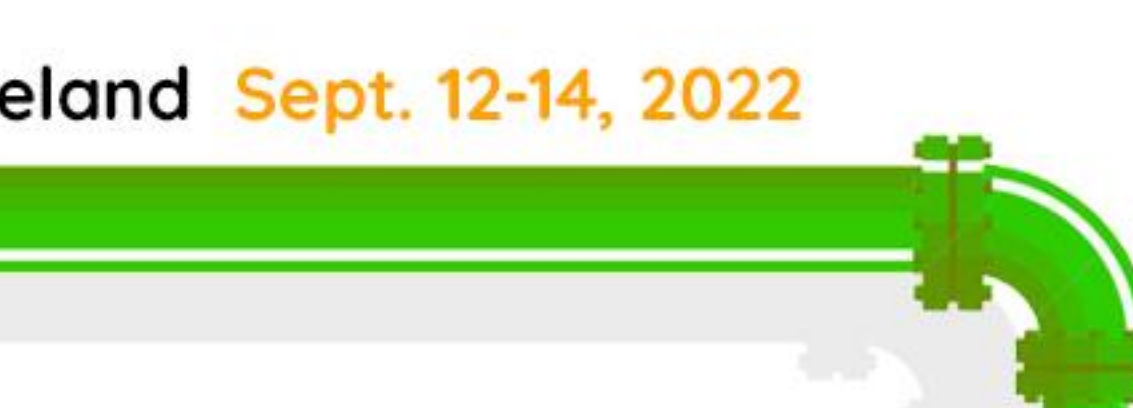

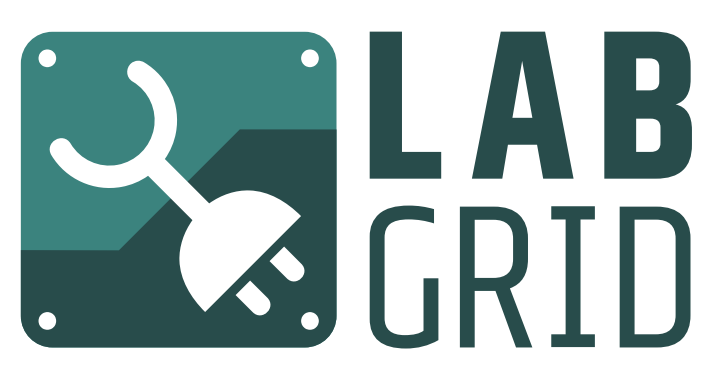

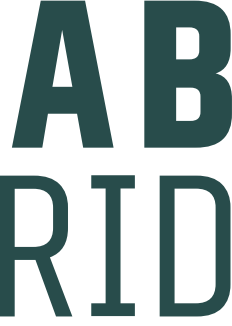

# **KernelCI & labgrid**

use KernelCI builds on hardware in local lab to find regressions (features & performance) • give earlier feedback for upstream changes

LINUX Plumbers Conference | Dublin, Ireland Sept. 12-14, 2022

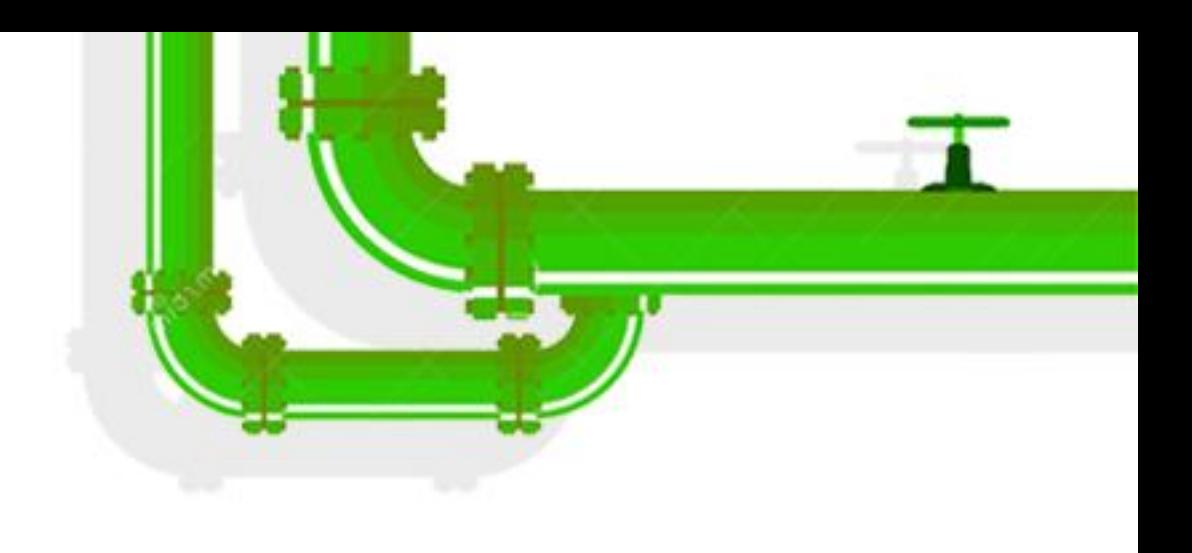

filter KernelCI builds and download artifacts • run tests/benchmarks in the lab • report results / compare with baseline

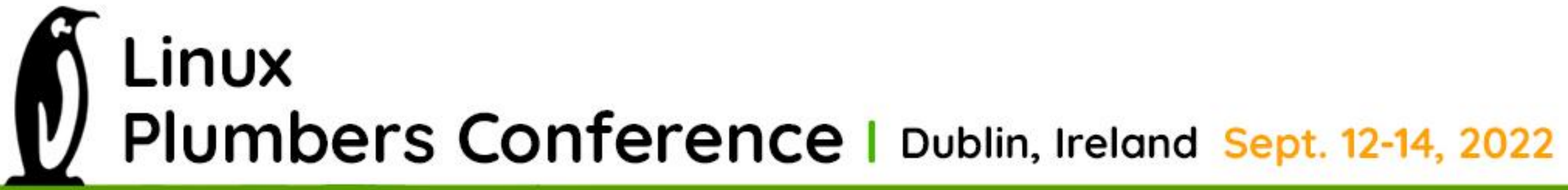

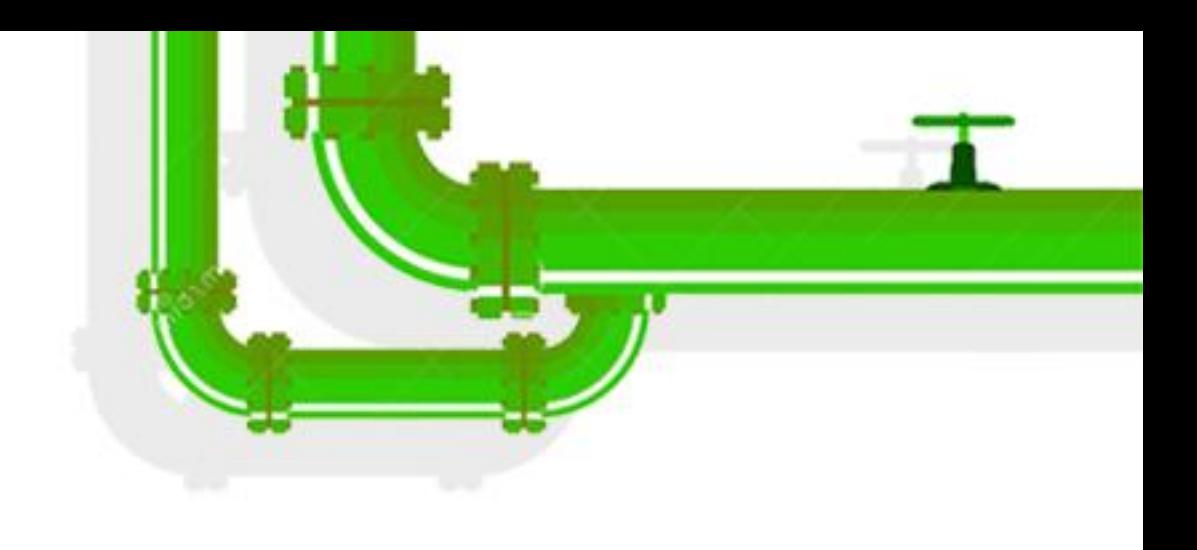

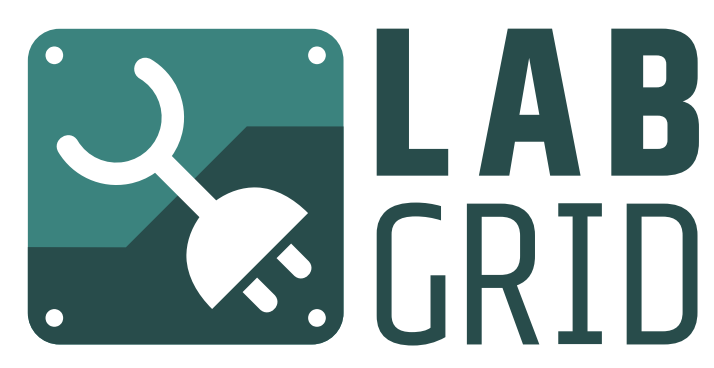

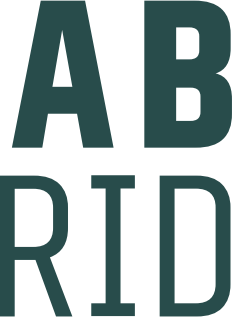

# **Proposed Workflow**

### **Example on BeagleBone Black**

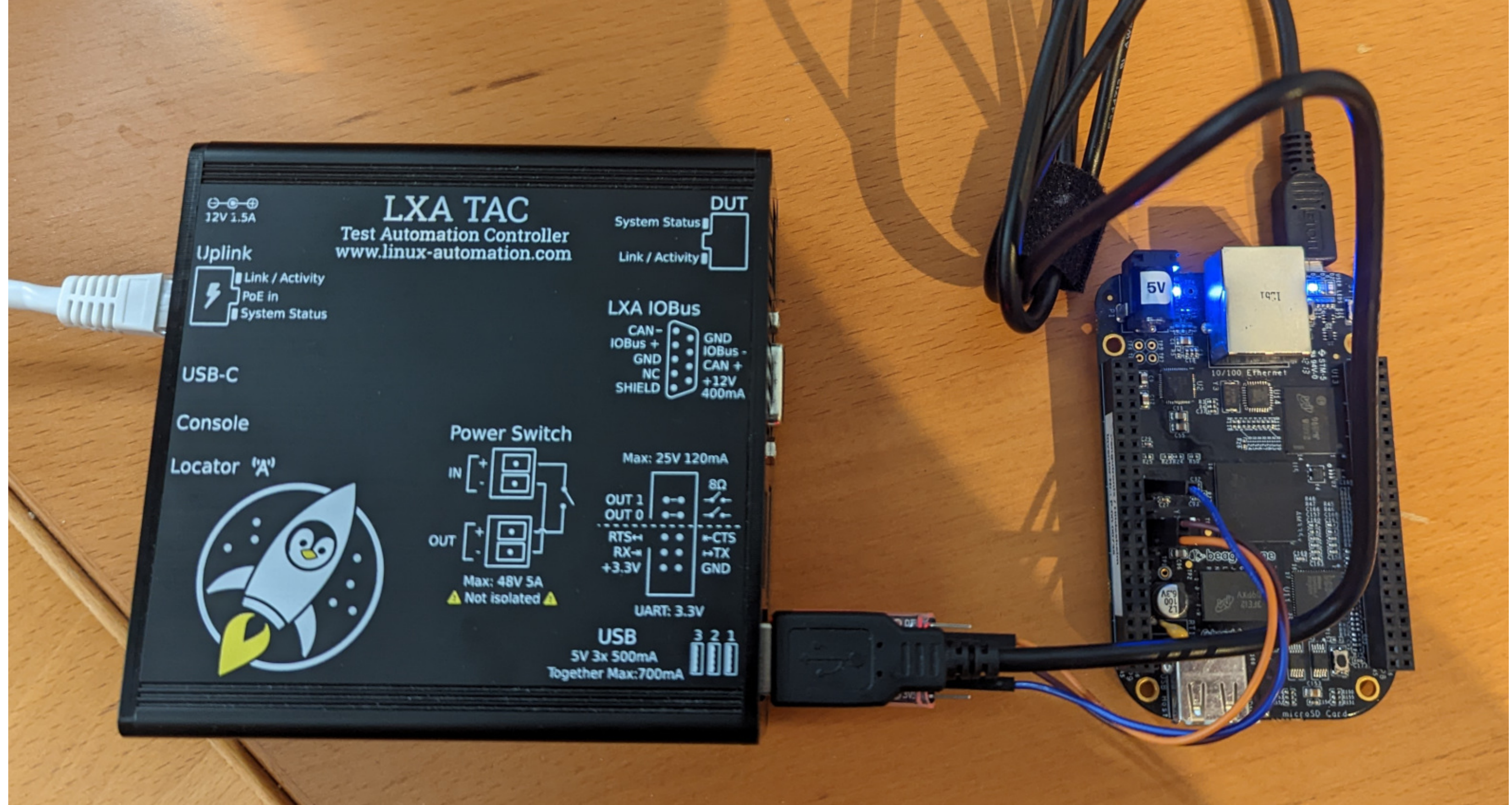

Linux Plumbers Conference | Dublin, Ireland Sept. 12-14, 2022

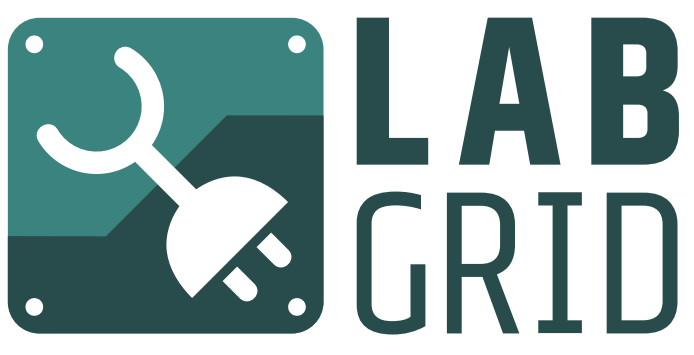

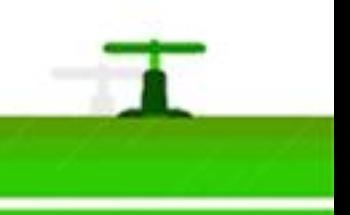

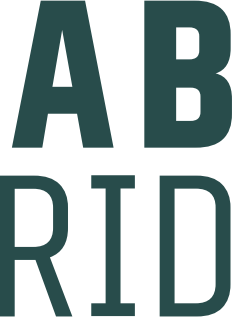

upload kernel+dtb+initramfs via fastboot boot to shell run test cases

Linux Plumbers Conference | Dublin, Ireland Sept. 12-14, 2022

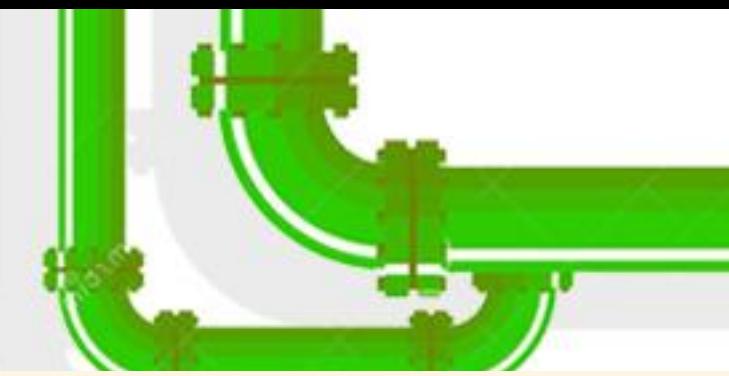

targets:  $main:$ resources: RemotePlace: name: 'bbb' drivers: - USBPowerDriver: delay:  $3.0$ - SerialDriver: {} - BareboxDriver: prompt: 'barebox@[^:]+:[^ ]+ ' autoboot: 'stop autoboot' bootstring: 'commandline: ' - ShellDriver: prompt:  $'/.*$  # ' login\_prompt: ' login: ' login\_timeout: 120 username: root - AndroidFastbootDriver: sparse\_size: '64M' - BBFastbootStrategy: {} images: kernel: ./kernel initramfs: ./initramfs.cpio.gz dtb: ./am335x-boneblack.dtb imports: - bbfastbootstrategy.py JAN GRID

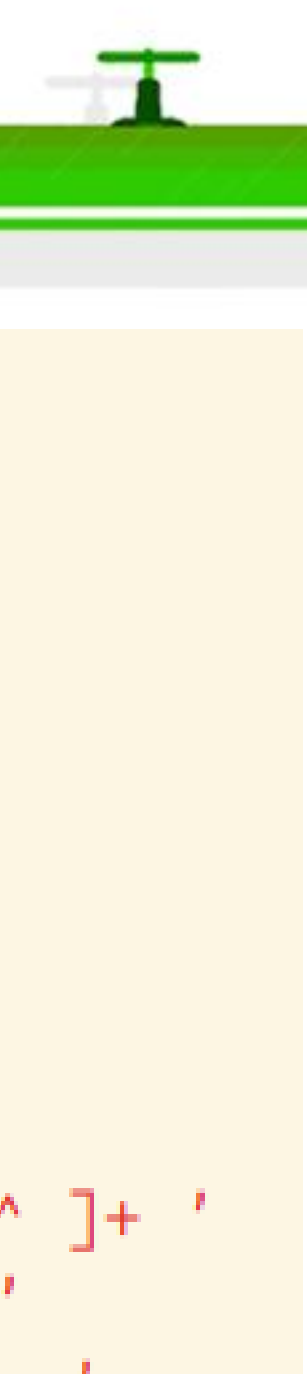

# **Example on BeagleBone Black**

### **Compare to Baseline**

(labgrid-venv) jluebbe polaris:~/ptx/labgrid-kern staging-stable-202 v5.4-20187-g5734bb3b197e v5.4-20187-gac1844124765 staging-stable-202 v6.0-rc3-4736-ge47eb90a0a9a next-20220901 v6.0-rc4-206-gbfb8bcb45634 staging-mainline-2 v6.0-rc4-286-gb5021cff88d3 staging-mainline-2 v6.0-rc4-304-g516609f26401 staging-mainline-2 v6.0-rc4-5671-g35e245acbccf staging-next-20220 staging-next-20220 v6.0-rc4-5854-g7172196f4de0

(labgrid-venv) jluebbe polaris:~/ptx/labgrid-kern

LINUX Plumbers Conference | Dublin, Ireland Sept. 12-14, 2022

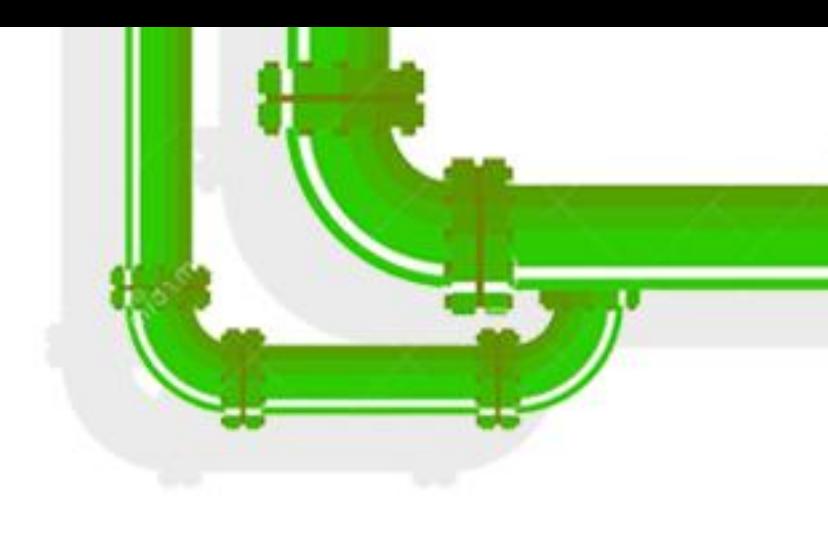

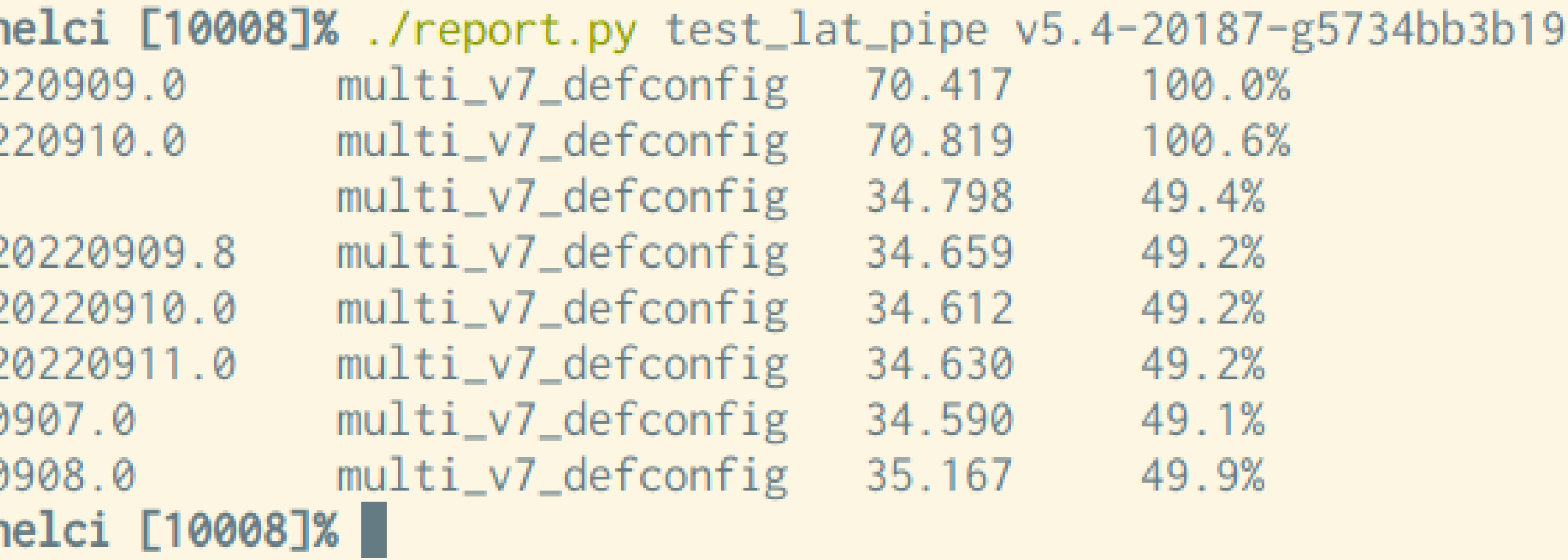

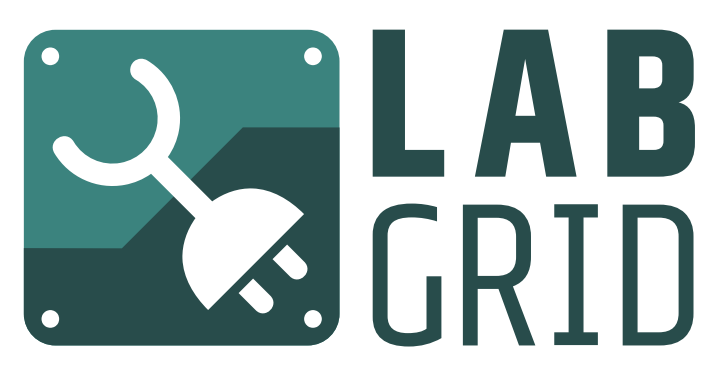

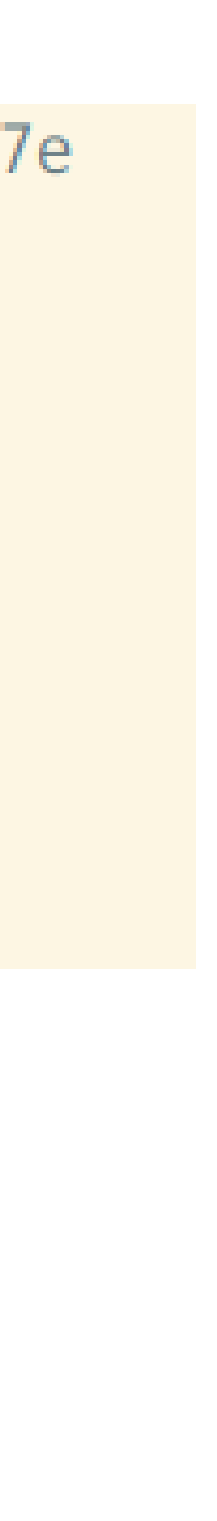

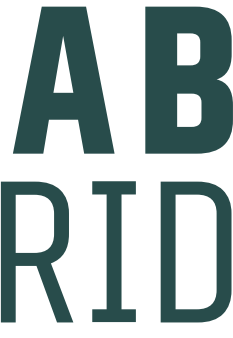

### Should these results be submittet to KernelCI? Which use cases/features would be useful for the KernelCI community?

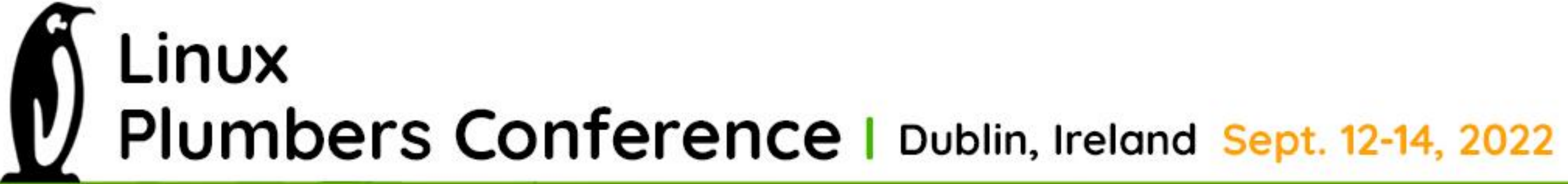

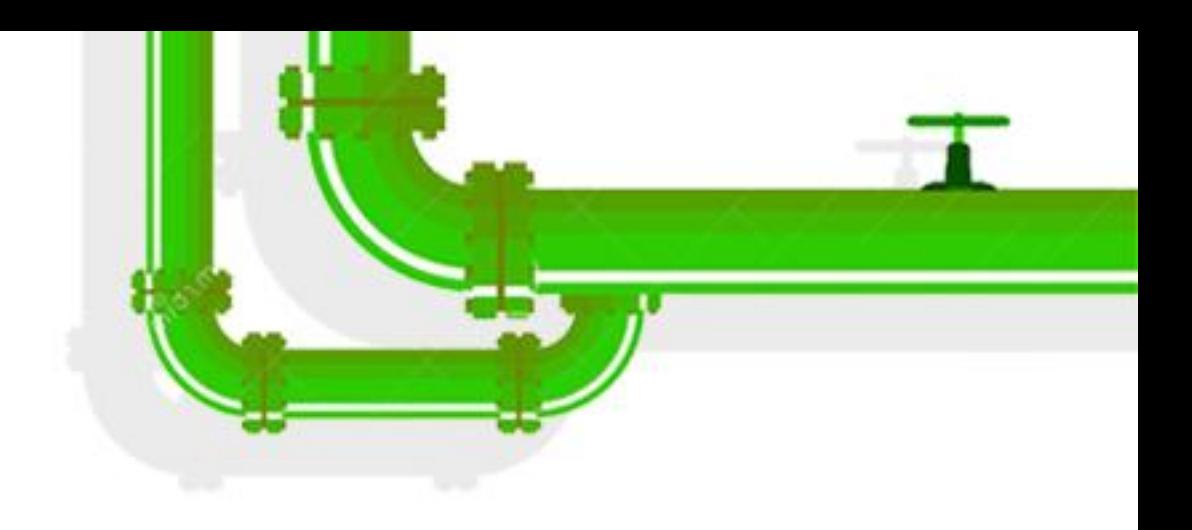

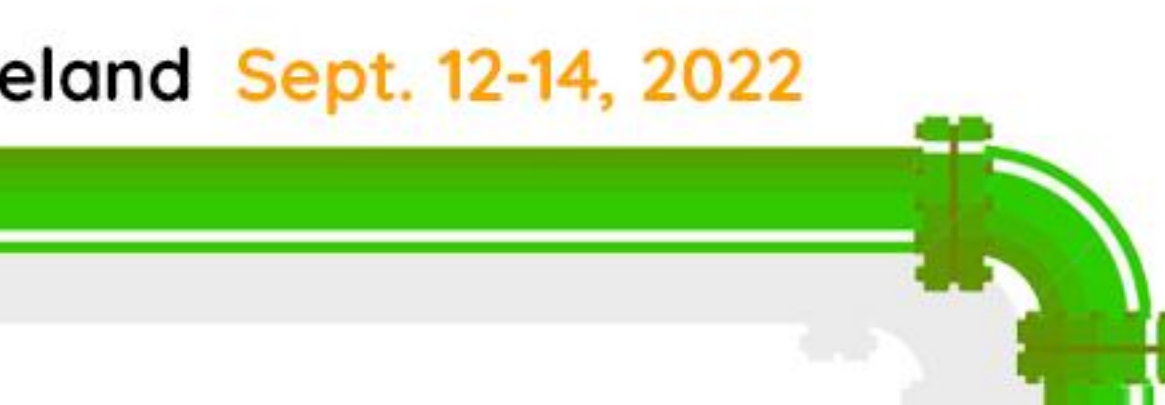

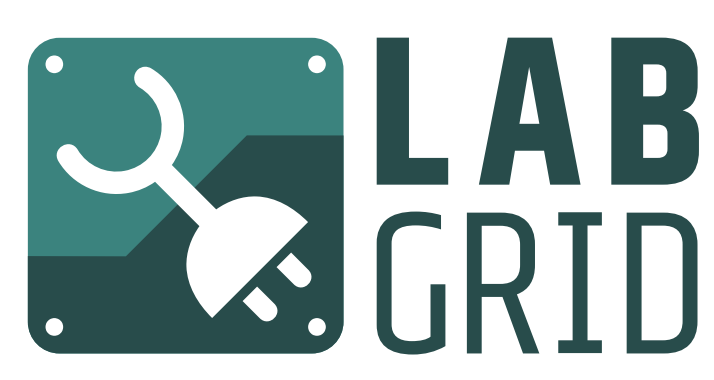

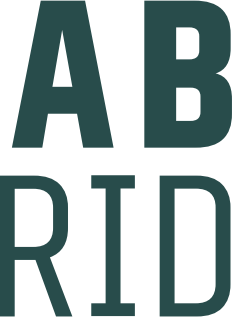

# **Open Questions**

<https://youtube.com/playlist?list=PLPy6BX4pJosCEq7CIU06bt2WM7lFAy1CF>

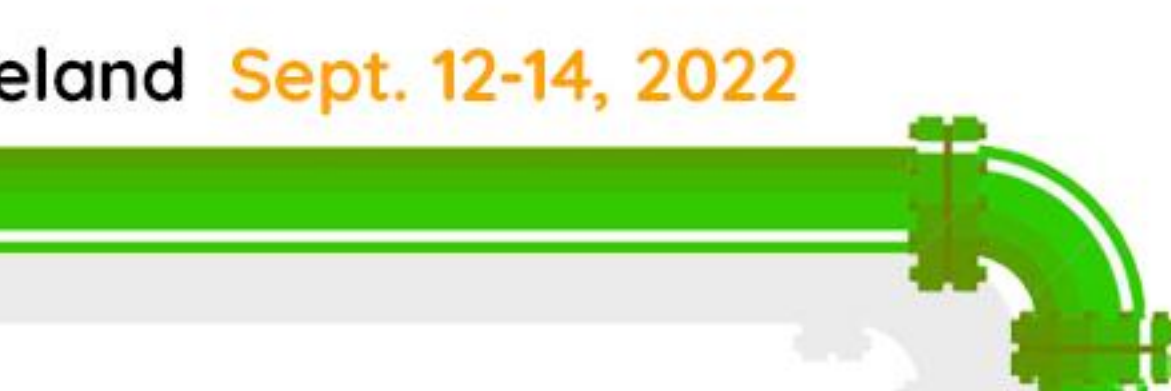

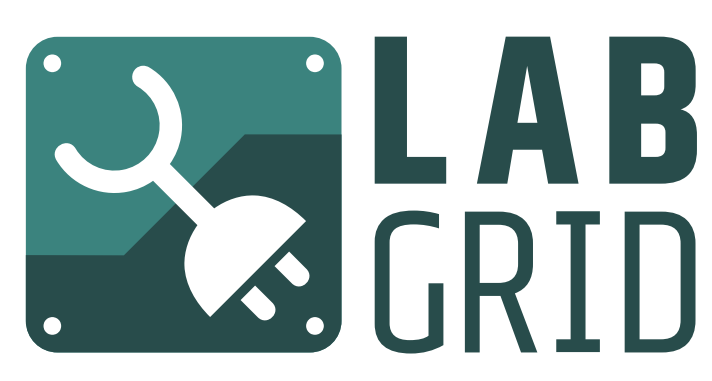

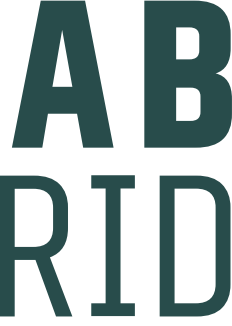

### GitHub: <https://github.com/labgrid-project/labgrid> Docs: <https://labgrid.readthedocs.io/en/latest/> Chat: #labgrid on libera.chat, bridged to #labgrid:matrix.org YouTube tutorials:

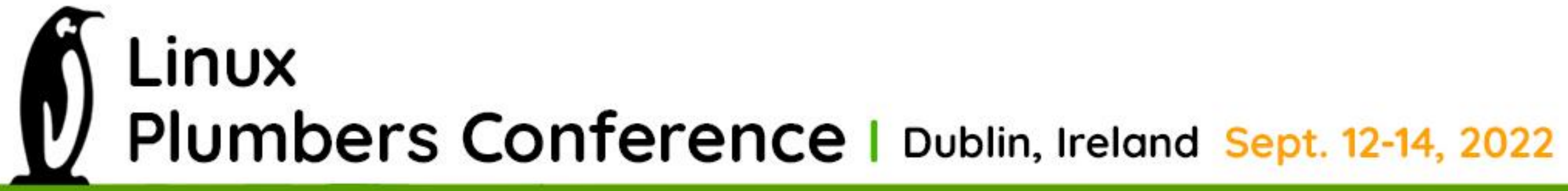

![](_page_16_Picture_2.jpeg)

### **Links**

![](_page_17_Picture_0.jpeg)

![](_page_17_Picture_1.jpeg)

# Dublin, Ireland September 12-14, 2022